# HPC@Uni.lu: my experience

#### Venkata Satagopam Bioinformatics core, LCSB, Uni.lu

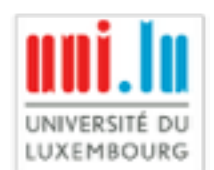

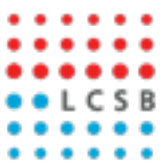

# Bioinformatics activities

Meta{genomics, transcriptomics, proteomics}

- **Ogenerates large amounts of data in the scale of TB**
- **Omap the reads on reference sequence and calculate gene/** transcript/protein abundance in different conditions

**Sequence similarity** 

**Owidely use BLAST, BLAT algorithms** 

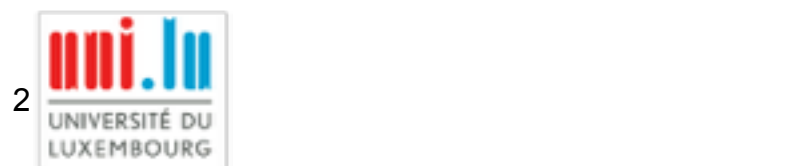

# Bioinformatics activities

#### HMM models

- **O** group the related sequences into families,
- **■** Frun multiple sequence alignment (MSA) (t-coffee, muscle, clustalw)
- **Orun hmmbuild to build HMM models from MSA**
- hmmscan to scan the models with novel sequences

**Parsing large files** 

extraction and transformation

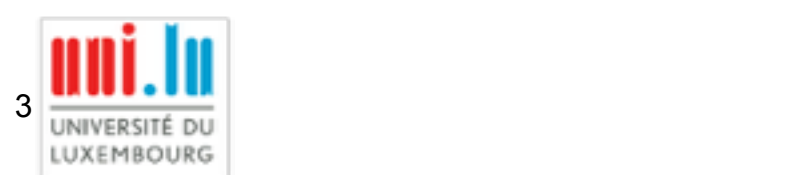

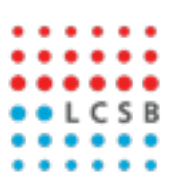

**Previously used following batch queuing systems** 

- **CODINE (Computing in Distributed Networked Environments), also called** Sun Grid Engine (SGE), Oracle Grid Engine (OGE)
- **OLSF (Load Sharing Facility)**
- **O PBS Pro (Portable Batch System Professional), free versions are** OpenPBS and TORQUE

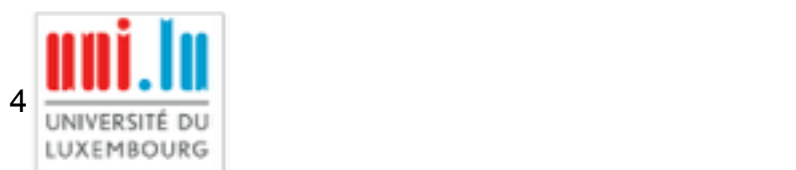

**Previously used following batch queuing systems** 

- **CODINE (Computing in Distributed Networked Environments), also called** Sun Grid Engine (SGE), Oracle Grid Engine (OGE)
- **OLSF (Load Sharing Facility)**
- **O PBS Pro (Portable Batch System Professional), free versions are** OpenPBS and TORQUE
- OAR is very similar to PBS

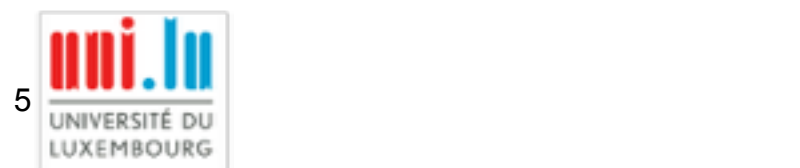

Previously used following batch queuing systems

- **CODINE (Computing in Distributed Networked Environments), also called** Sun Grid Engine (SGE), Oracle Grid Engine (OGE)
- **OLSF (Load Sharing Facility)**
- **O PBS Pro (Portable Batch System Professional), free versions are** OpenPBS and TORQUE
- OAR is very similar to PBS
- **OUsage** 
	- C classical usage oarsub, oarstat, oardel

*oarsub -l /enclosure=1/nodes=1/core=4,walltime=24:00:00 ./iso00065.blat\_job.sh [ADMISSION RULE] Modify resource description with type and ibpool constraints OAR\_JOB\_ID=2828649*

*oarstat -u vsatagopam*

*oarstat -j <job\_id> (e.g.: oarstat -j 2828649)* 

*oardel <job\_id> (e.g.: oardel 2828649)*

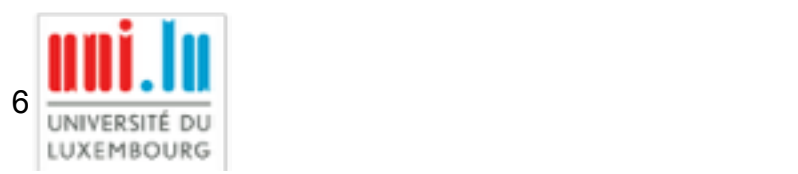

#### **Many small jobs**

should be bundled together and submit as one job

 $\bigcirc$  job arrays

GNU Parallel with serial job  $\bullet$ 

*https://hpc.uni.lu/users/use\_cases/#launch-serial-jobs-in-parallel*

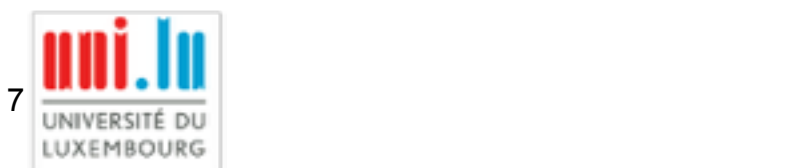

#### Monika

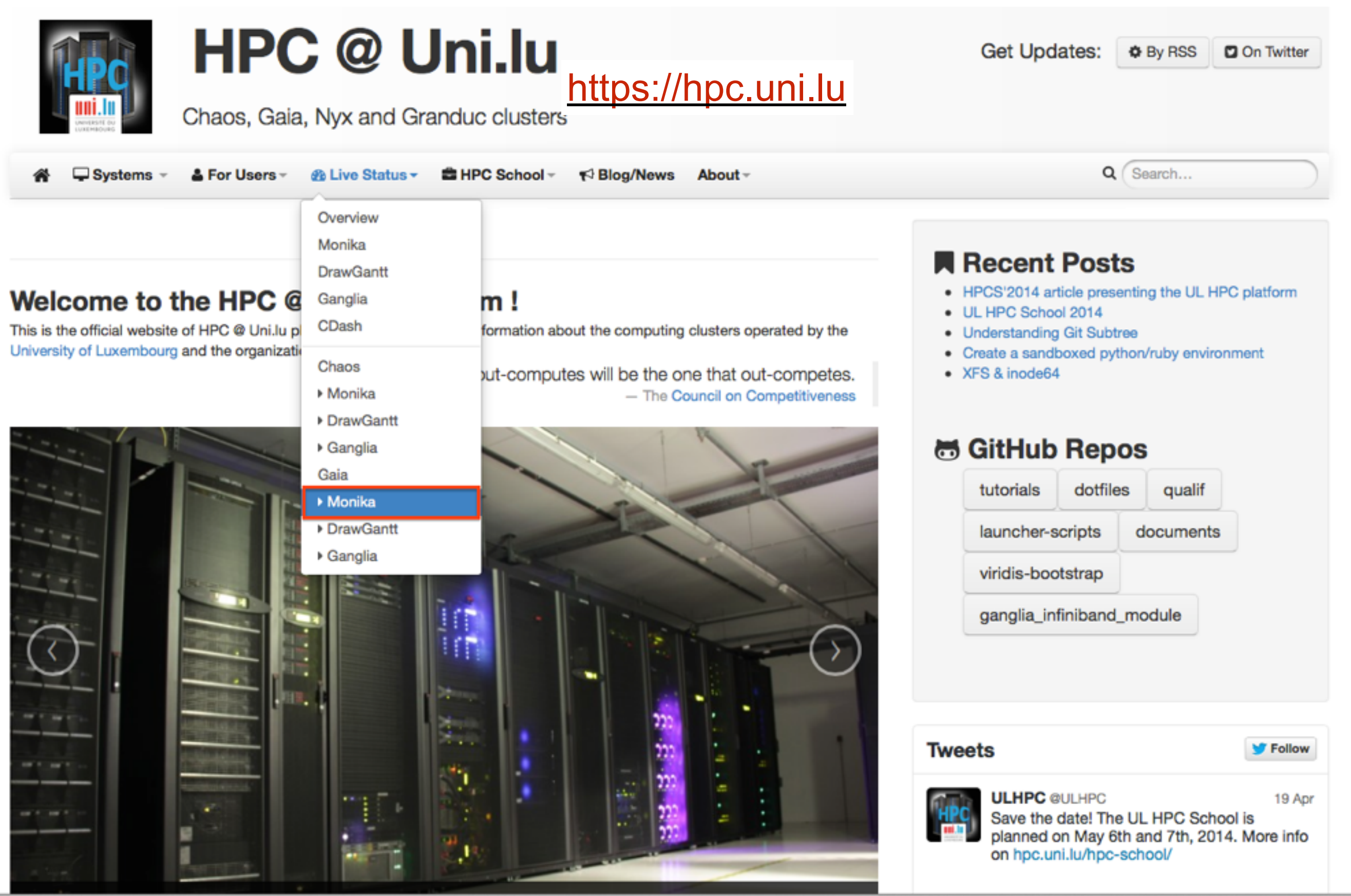

#### Monika

#### <https://hpc.uni.lu/gaia/monika>

#### Gaia nodes

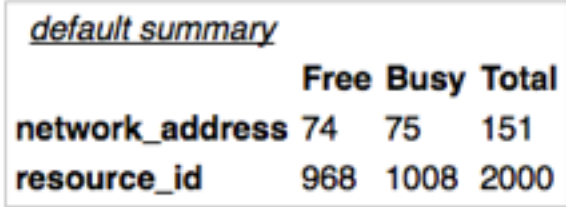

#### **Reservations:**

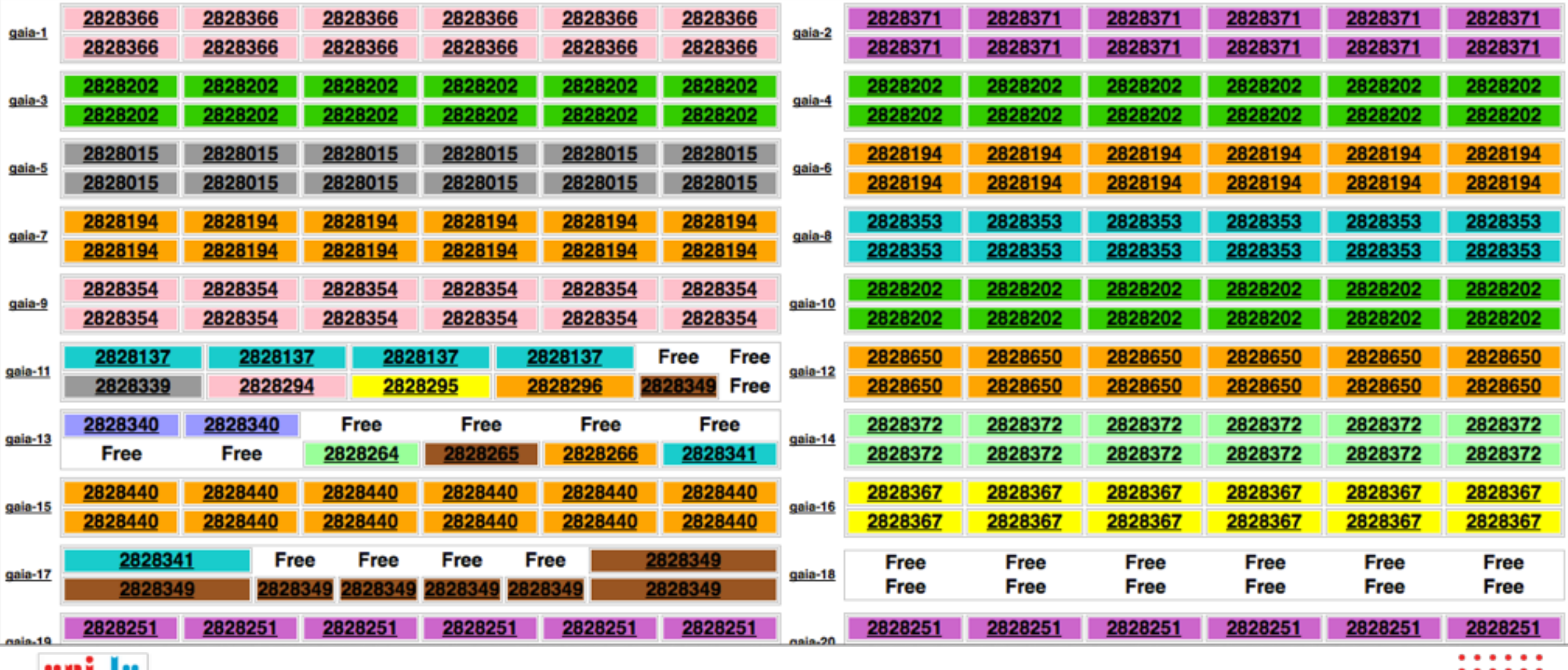

<http://biocompendium.embl.de> LUXEMBOURG

9

#### **Issues**

**Scratch file system** 

lot of I/O issues

**Olnitially had difficulty with max no. of jobs and time limitation per job** 

We need an API or other solution to submit jobs from remote node for following services

**CGalaxy** 

**GenePattern** 

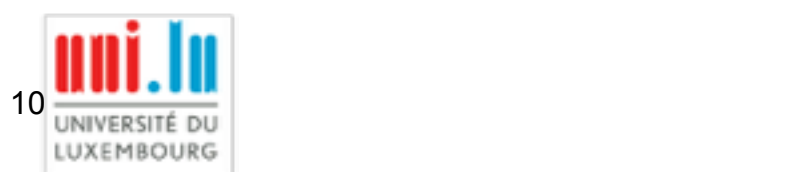

### **Conclusions**

Fine with current HPC setup given the available resources

**OOnly 2 personal keeping it up and running** 

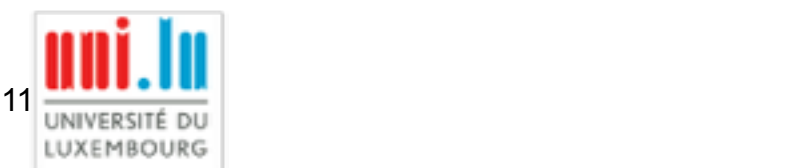

# Thank you

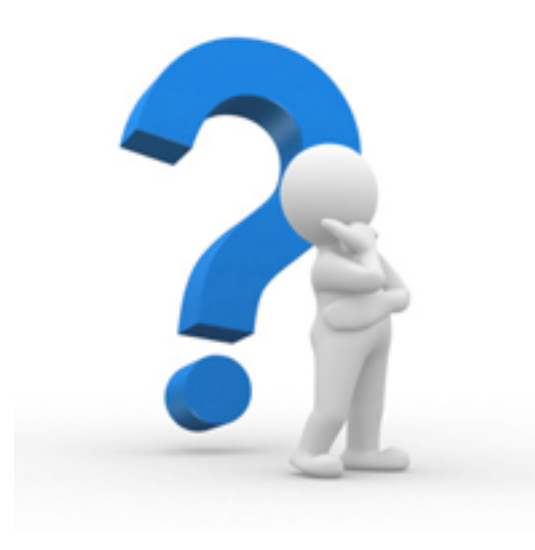

#### [venkata.satagopam@uni.lu](mailto:venkata.satagopam@uni.lu)

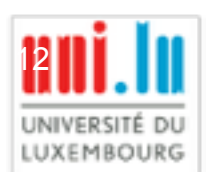